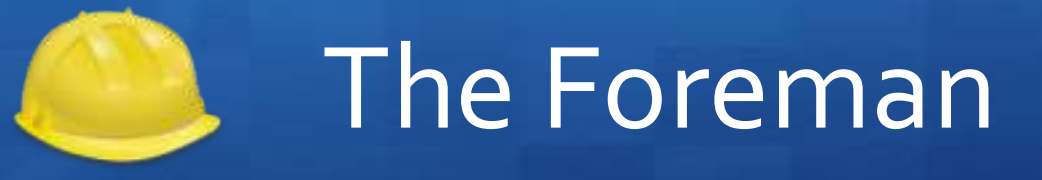

**Doina Cristina Duma**, cristina.aiftimiei<at>cnaf.infn.it Diego Michelotto, diego.michelotto<at>cnaf.infn.it INFN-CNAF

*Corso Ansible/Foreman/Puppet, Bari, 5 - 9 Giugno 2018* 

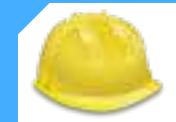

# **Outline**

## $+$  The Foreman

+ Introduction

## **+ Architecture**

- <sup>+</sup> Smart Proxies, Config. Manager, Compute Resources
- + Provisioning

## + Configuration

+ Monitoring

## + References

# Is your system management tool robust enough?

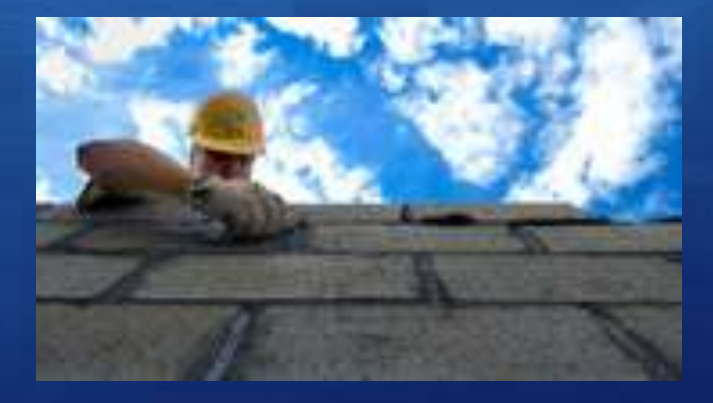

*Image by : opensource.com*

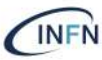

# Effective system management tool

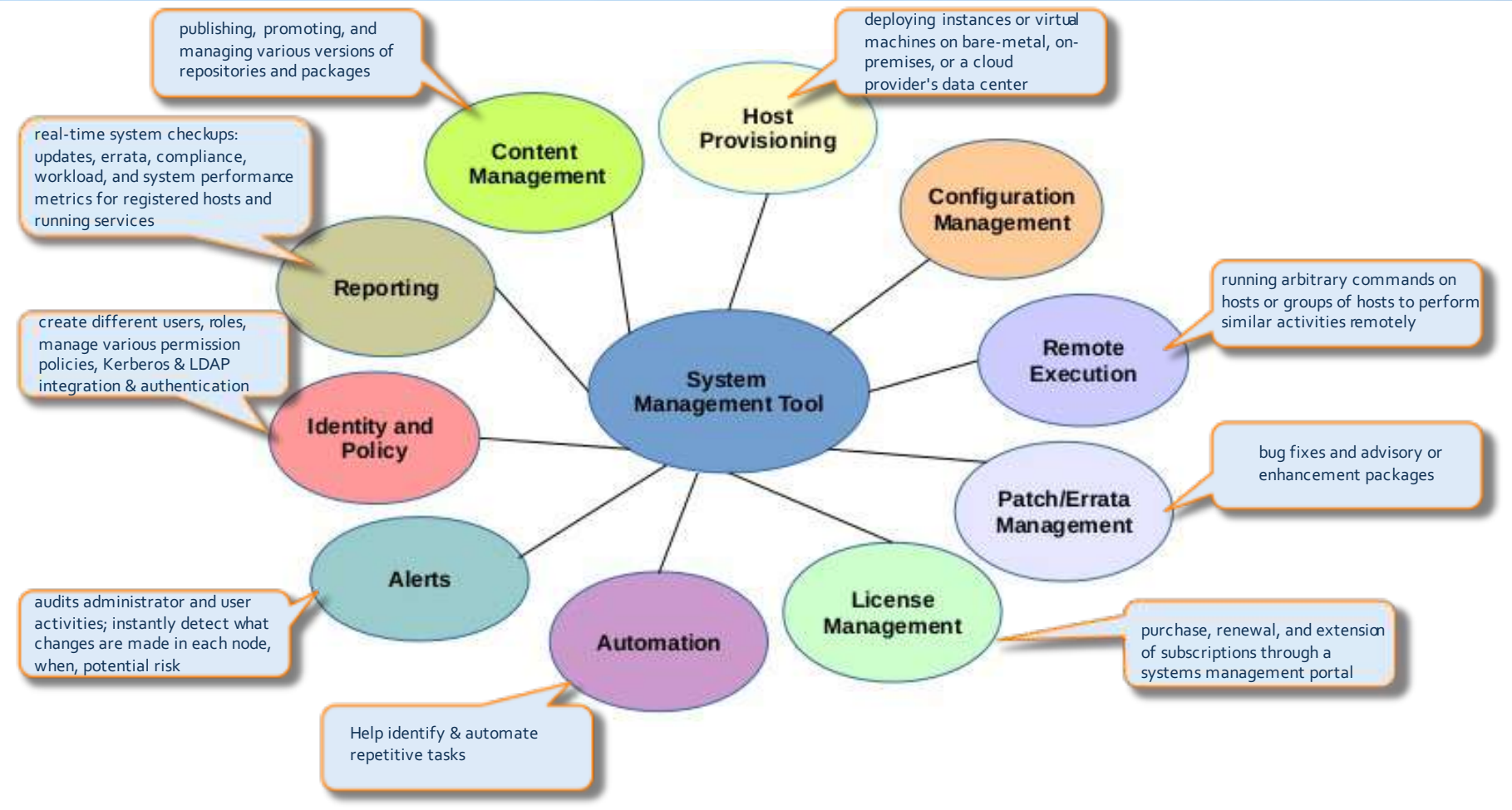

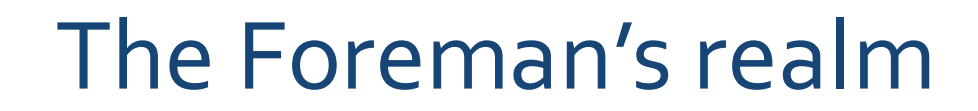

## + A Typical System Life-Cycle

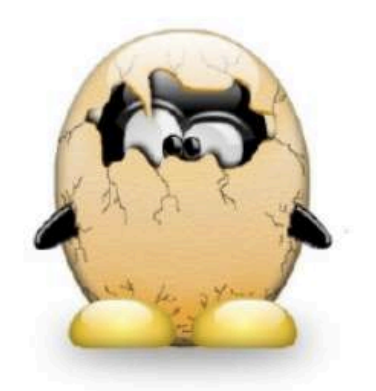

Pre/ Installation

**Initial Configuration** 

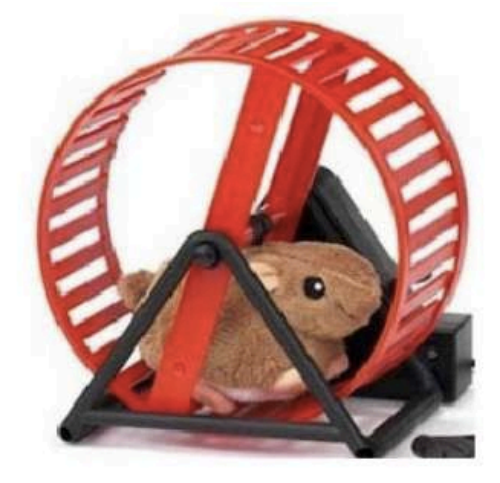

Updates Drift Management Audits

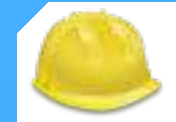

## Foreman is

+ A complete lifecycle management tool for physical and virtual servers.

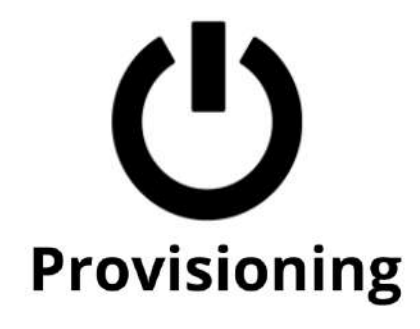

Provision on bare-metal & public or private clouds all from one place with one simple process.

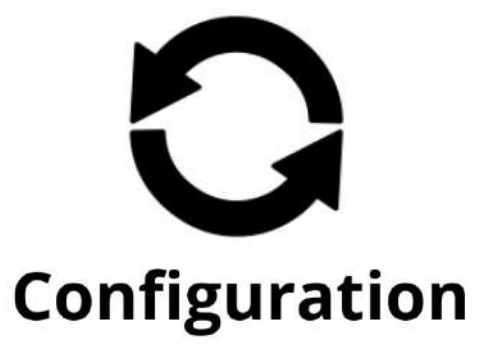

A complete configuration management solution including an ENC for Puppet, built-in support for parameterized classes and hierarchical parameter storage.

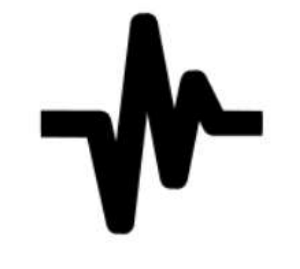

## **Monitoring**

Inventory and activity reporting based on Puppet reports and facts. Including configuration status and inventory distribution and trends.

Introduction to Foreman - what is all about -

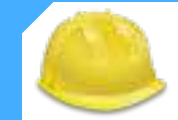

## Facts

- + Project started in 2009
- + Licensed under the GPLv3
- + Development pushed by Red Hat
- + Very active & helpful community

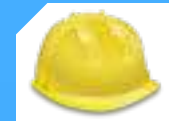

## **Overview**

- + Tool for provisioning of VMs & bare metal
- $\pm$  Provides config management & monitoring integration
- **+ Rails & JavaScript application**
- + Exposes a web interface, REST API & CLI

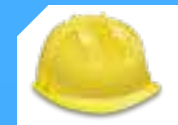

# Strong & Weak points

## **Strong Suite**

- $+$  Very flexible
- $\div$  Offers tons of features
- $\pm$  Active development & open community
- $\pm$  Modular setup, start small then expand
- $\div$  Can serve as a source of truth (CMDB)
- $\pm$  Can be used as an ENC
- + Proper ACL implementation
- $\pm$  Enterprise Support available (Red Hat Satellite 6)

## *Weak Spots*

- $\div$  Somewhat steep learning curve
- $\pm$  Can be quite tricky to debug an issue
- $\div$  API has room for improvement
- $\div$  Offers sometimes too many possible ways to implement a task

# Architecture - Overview of the different components -

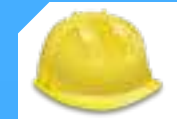

# Bird's Eye view

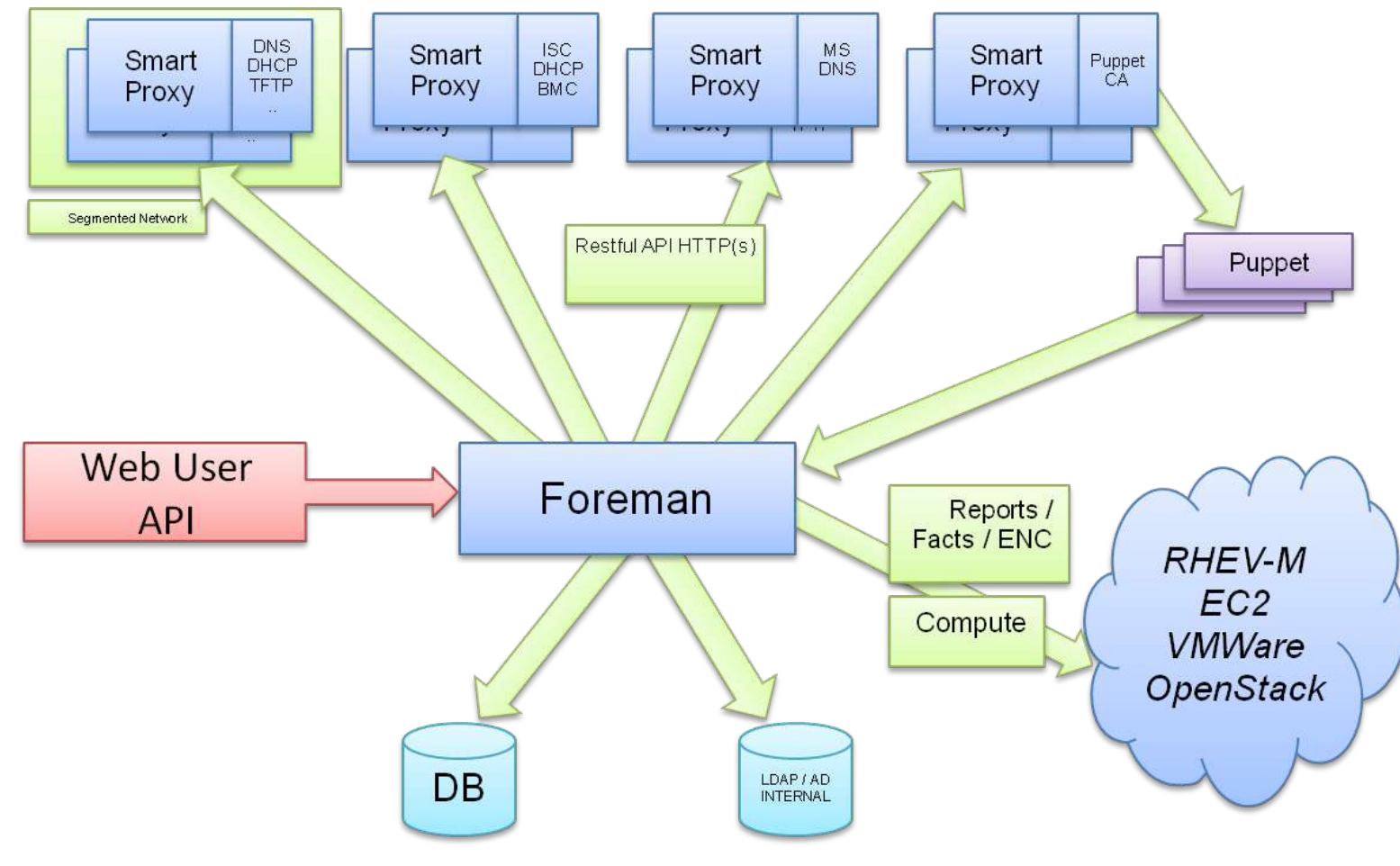

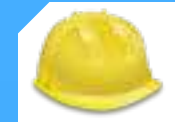

## Foreman

- $\pm$  Heart of the whole stack
	- + Central instance that is responsible for providing the Web based GUI, node configurations, initial host configuration files
- $\pm$  Stores all resources & information
- $\div$  Rails stack, use Passenger + nginx / Apache to run it
- + Stores most data in a DB (SQLite, MySQL or PostgreSQL)
- $\pm$  Local or LDAP users for authentication

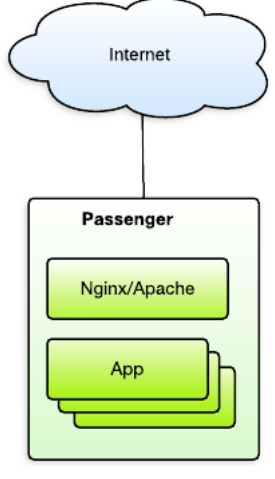

Foreman

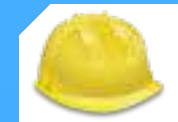

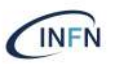

## Smart Proxies

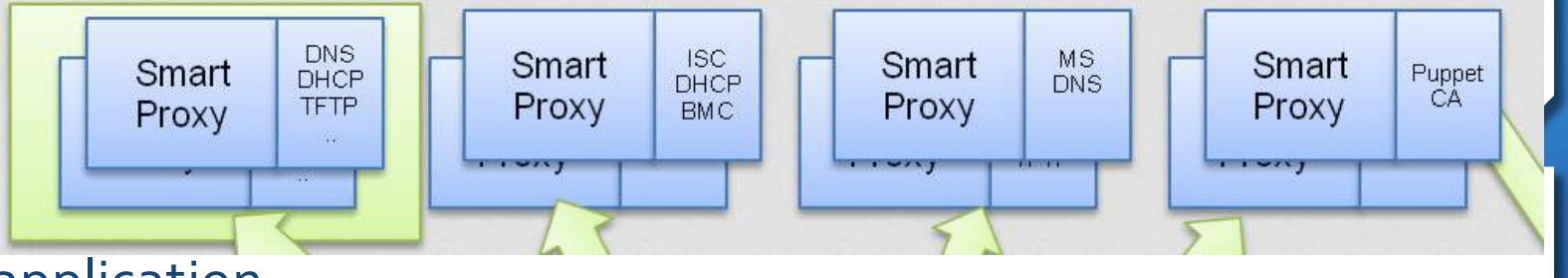

- $\div$  Small autonomous HTTP application
- $\pm$  Exposes a REST API to provide different services
- $\pm$  Allows Foreman to control components in isolated networks
	- $\pm$  located on or near a machine (reduces latencies) that performs a specific function and helps foreman *orchestrate the process of commissioning a new host*
- Ê Also called *foreman-proxy*

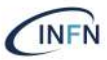

# Smart Proxies

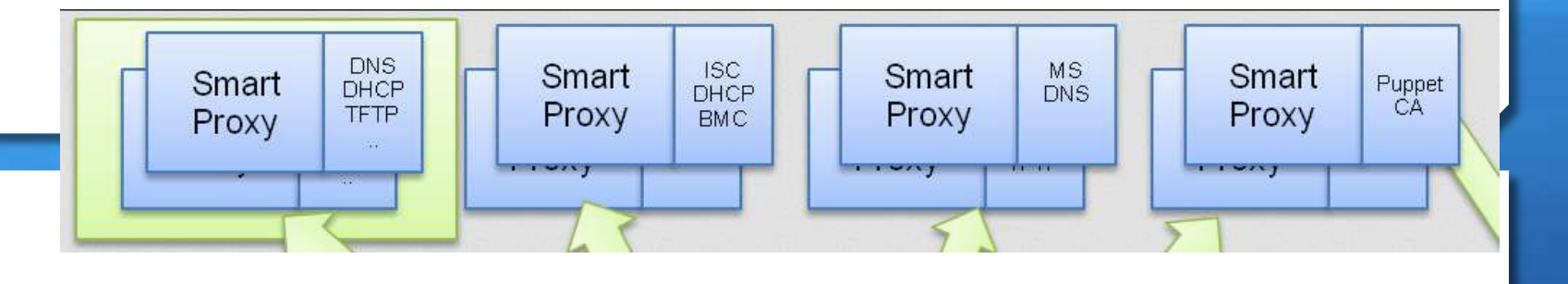

- $+$  Currently supported
	- + **DHCP** ISC DHCP and MS DHCP Servers
	- + DNS Bind and MS DNS Servers
	- **+ Puppet** Any Puppet server from 0.24.x
	- $\div$  **Puppet CA** Manage certificate signing, cleaning and autosign on a Puppet CA server
	- $\div$  **Realm** Manage host registration to a realm (e.g. FreeIPA)
	- $\pm$  **Templates** Proxy template requests from hosts in isolated networks
	- **+ TFTP** Any UNIX based tftp server

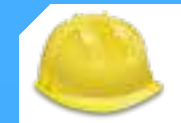

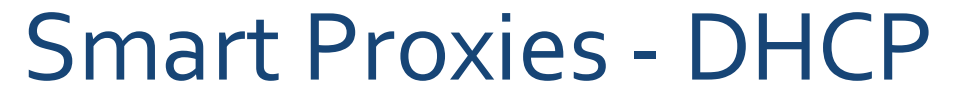

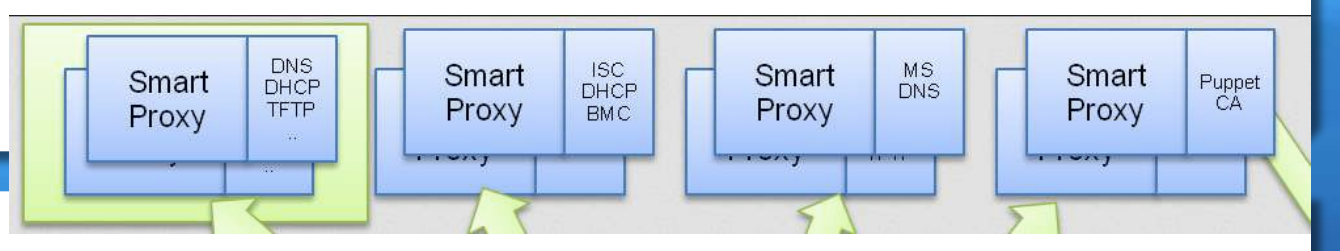

- $\pm$  Takes care of reserving the required IPs
- $\pm$  Provides IP auto-assignment
- + Supports ISC DHCP (over OMAPI), MS DHCP & libvirt
- $\div$  More providers can be installed or developed (e.g. InfoBlox)

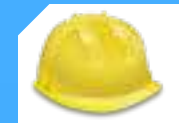

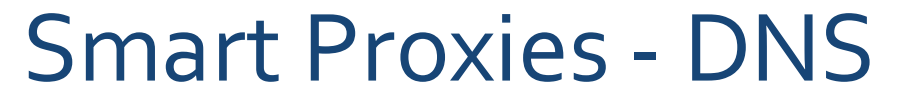

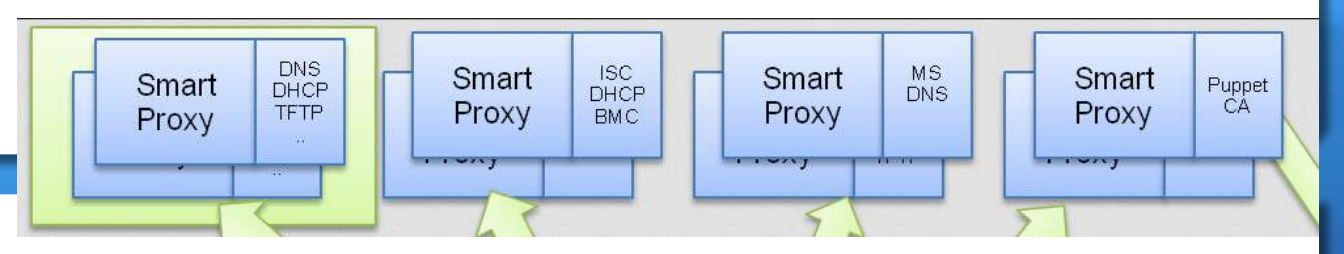

- + Update and remove DNS records automatically
- + Takes care of A, AAAA & PTR records
- $+$  Supports Bind, PowerDNS, Route53, MS DNS Server, Libvirt
- $\pm$  More providers can be installed or developed (e.g. AWS53)

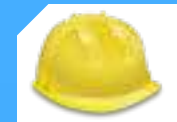

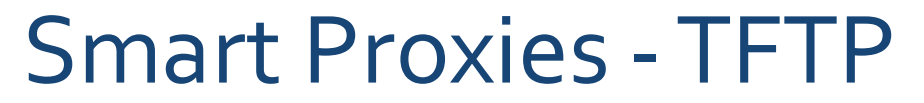

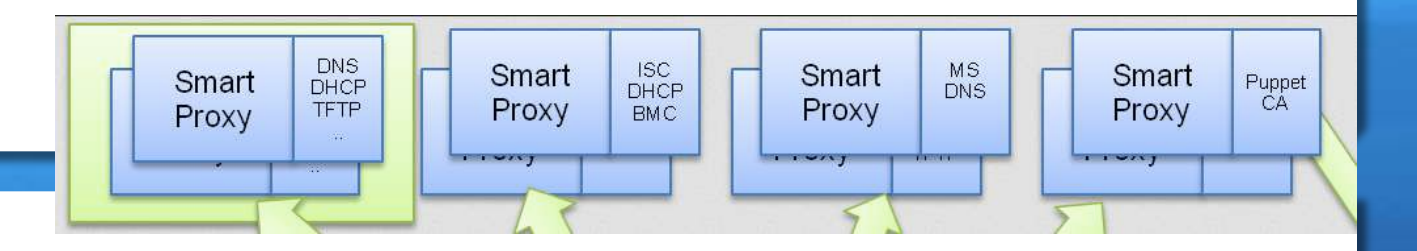

- + Provide images during PXE boot
- $\pm$  Automagically downloads kernel + initrd (installer)
- $\div$  Prepares MAC specific config depending on the build state
- $+$  Fallback to default

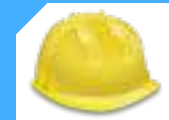

# Terminology

 $+$  Host

- $\pm$  Installation media
- $\div$  Provisioning templates
- $\div$  Partition tables

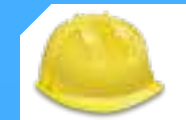

# Host

- $\pm$  Foreman concept that represents a *server/host/system/computer*
- $\pm$  In addition to holding facts about the system, it:
	- $\pm$  Stores which **operating system** the system should be running
	- $\pm$  Stores which *puppet classes* should be assigned
	- $\pm$  Stores which *parameters* apply to which puppet classes
	- Ê Allows you to *re-provision* the machine

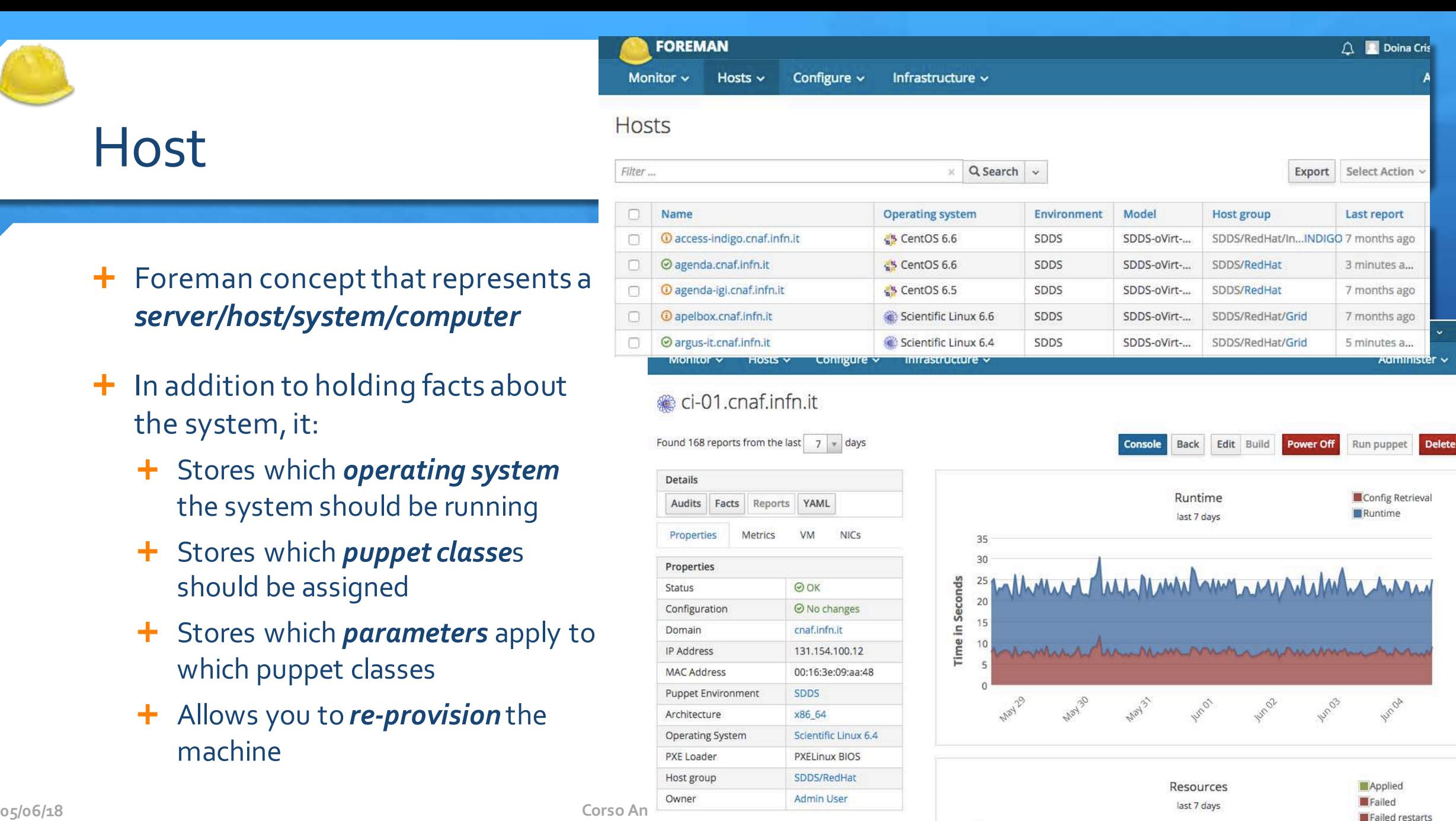

Skipped Restarted

#### ъ.

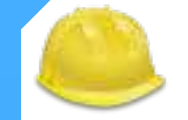

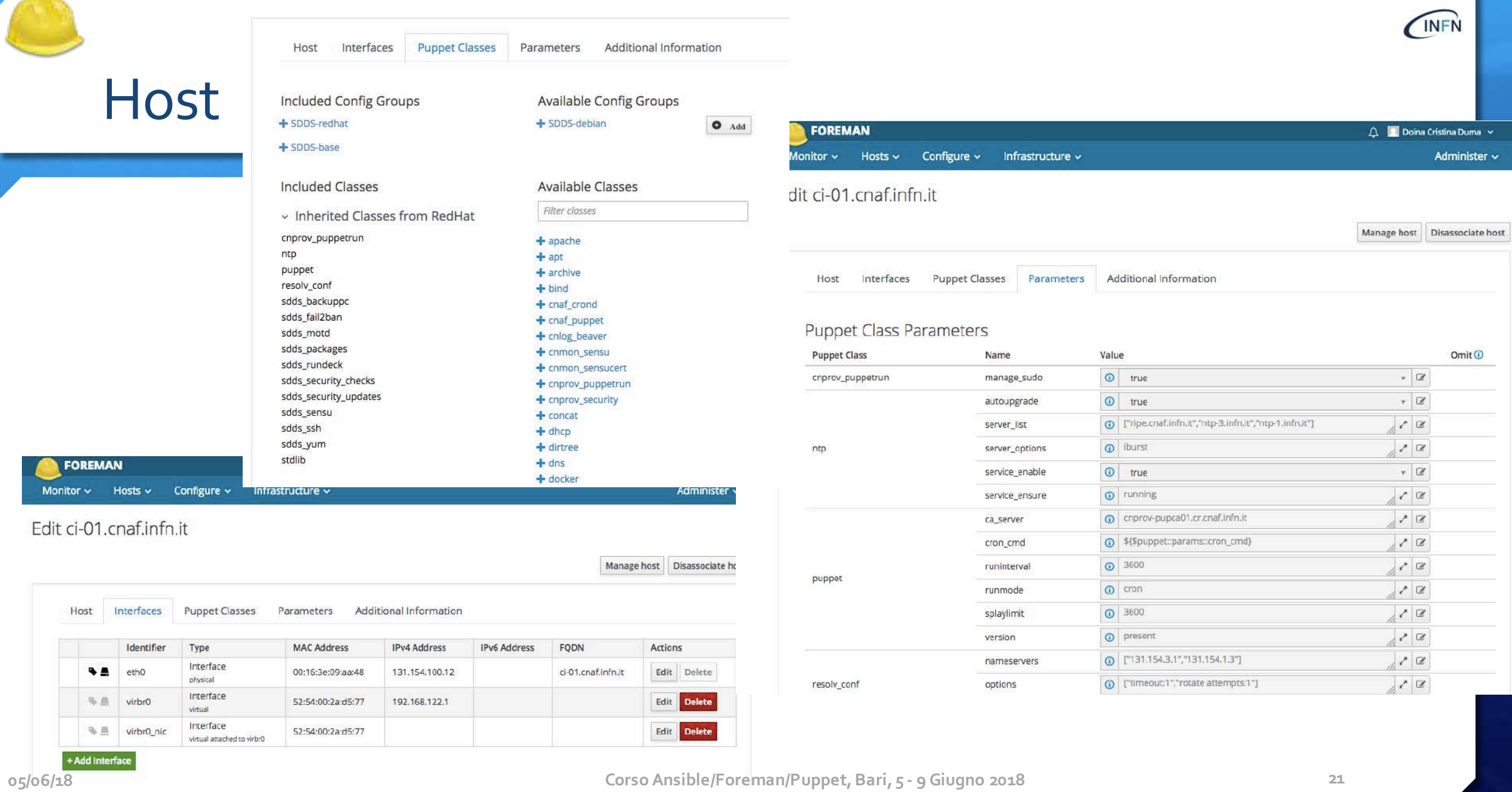

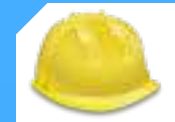

## Installation media

- + the web URL from where the installation packages can be retrieved (i.e the OS mirror)
	- $\div$  Some OS Media is pre-created for you when Foreman is first installed

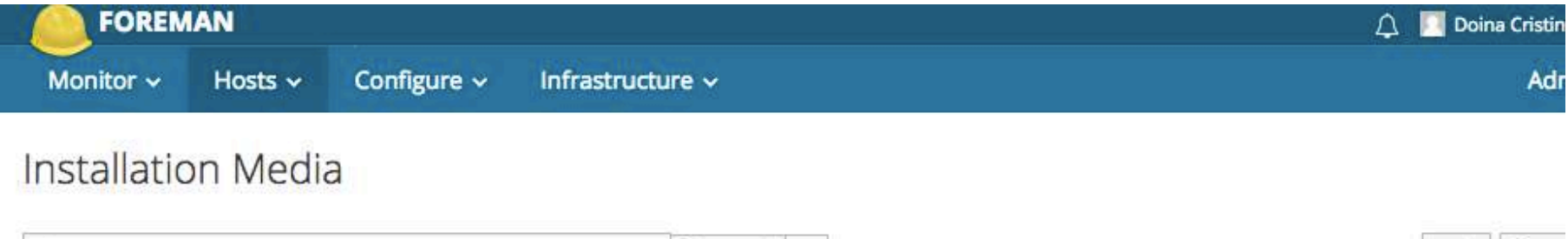

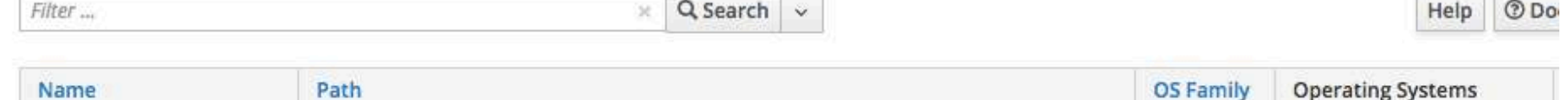

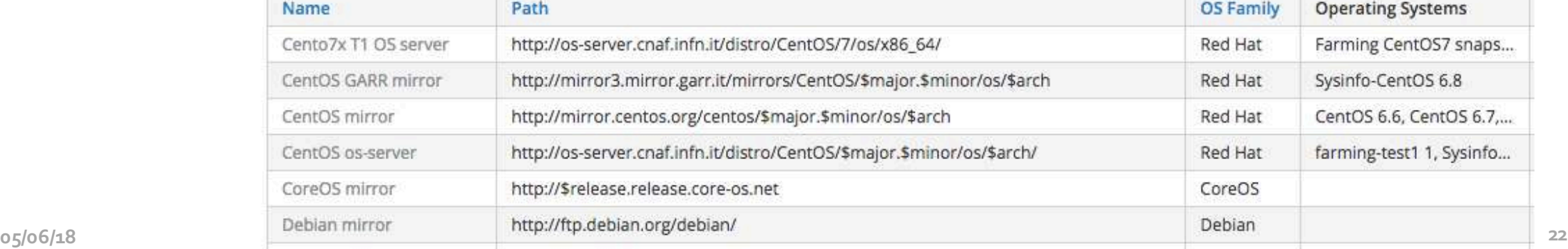

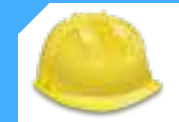

## Provisioning templates

- $\pm$  the core of Foreman's flexibility to deploy the right OS with the right options.
- Ê *several types* of template + a *flexible matching system* to deliver different templates to different Hosts
	- <sup>+</sup> *PXELinux*, PXEGrub, PXEGrub2 Deployed to the TFTP server to ensure the Host boots the correct installer with the correct kernel options (also referred to as PXE templates)
	- **EXPRICISION** The main unattended installation file; e.g. Kickstart or Preseed
	- **Einish** A post-install script used to take custom actions after the main provisioning is complete
	- user\_data Similar to a Finish script, this can be assigned to hosts built on user\_data-capable images (e.g. Openstack, EC2, etc)
	- $\pm$  Script An arbitrary script, not used by default, useful for certain custom tasks
	- $\div$  iPXE Used in {q,i}PXE environments in place of PXELinux (do not confuse with PXE templates above)
- pre-created templates for the mors common Os Provisioning Templates
	- community-templates repository

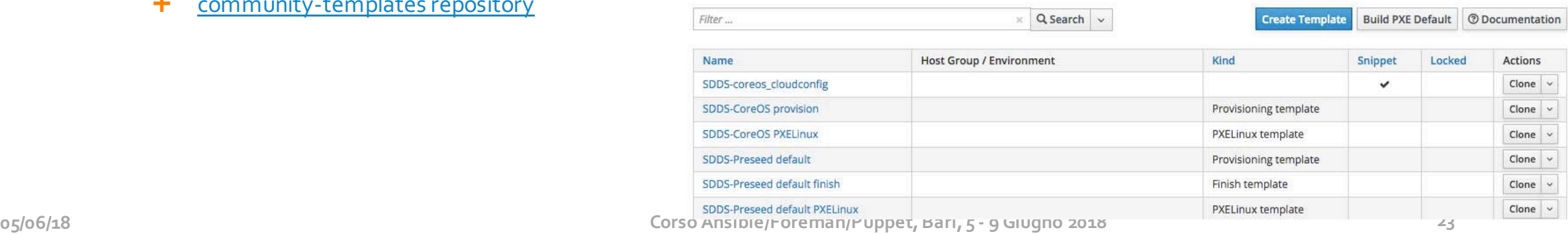

## Provisioning Provisioning Templates templates Filter ...

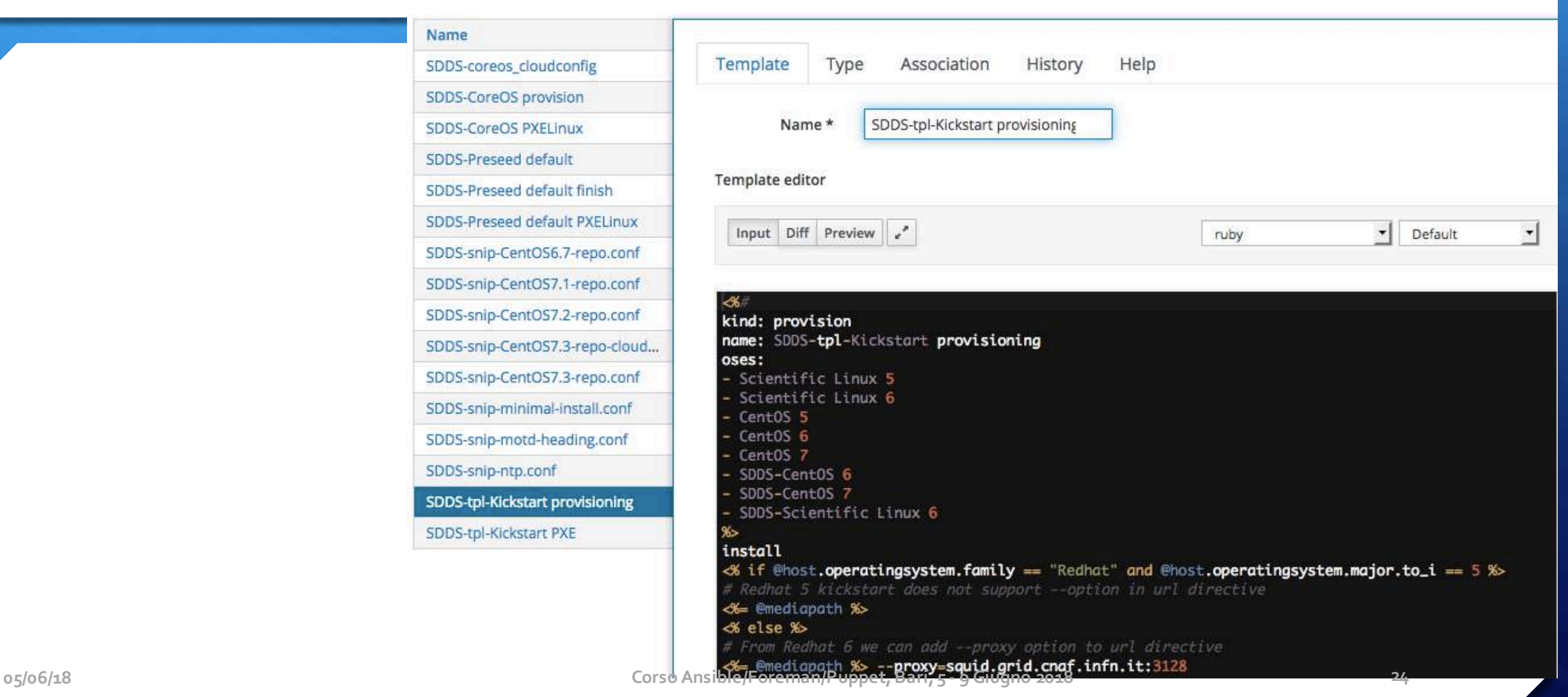

 $Q$  Search  $\vee$ 

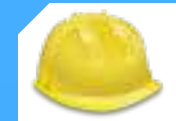

## Partition tables

## $\pm$  subset of normal Provisioning Templates

- $\pm$  **handled separately** an admin wants to deploy the same host template (packages, services, etc) with just a different harddisk layout to account for different servers' capabilities
- $\pm$  pre-created templates for common Operating Systems editable
- Ê **Per-Host Partition tables**
- Ê **Dynamic Partition tables**
	- Ê Some operating systems (*Kickstart* and *AutoYaST*) allow the creation of partition tables via scripts

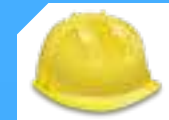

# Terminology

- + Environment
- + Compute resources
- + Compute profiles

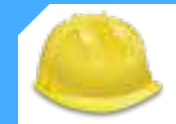

## Environment

- Ê Puppet environments ("*isolated groups of Puppet agent nodes*") are mapped directly into Foreman
- Ê Generally used to *separate classes*  from different types of Host
	- $\pm$  allowing changes to a module to tested in one environment (e.g. development) before being pushed to another (e.g production)

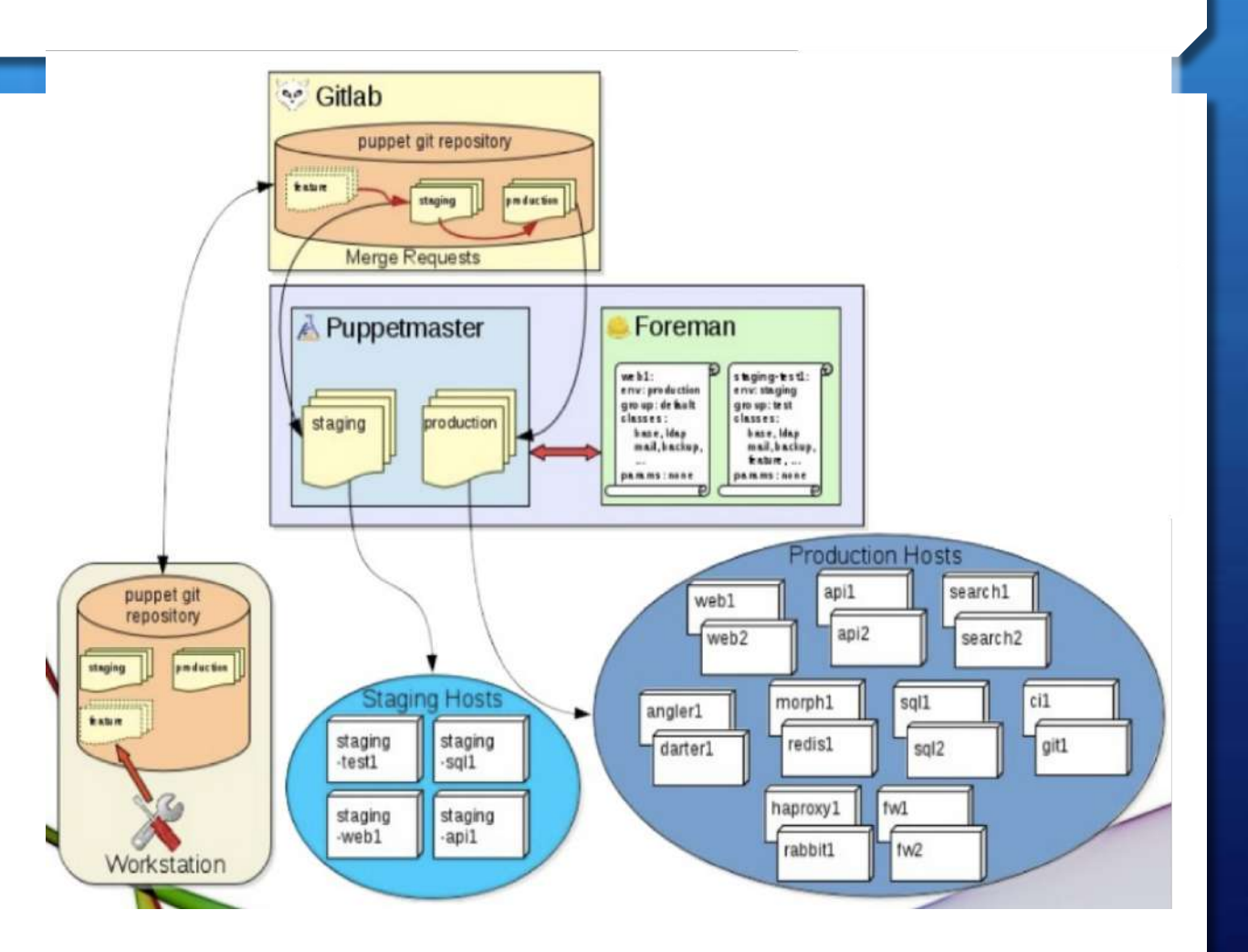

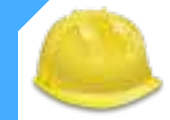

# Environments

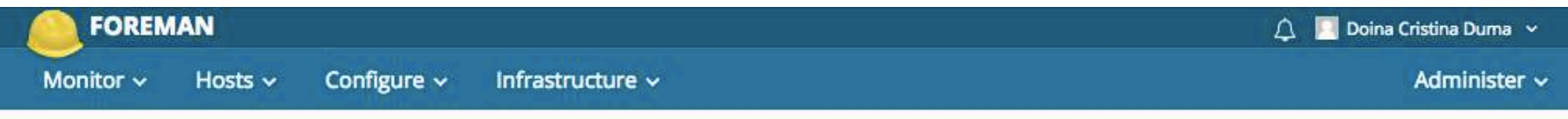

## **Puppet Classes**

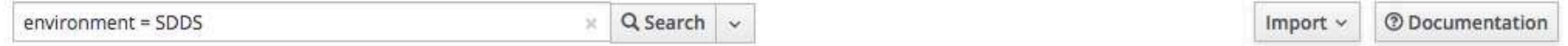

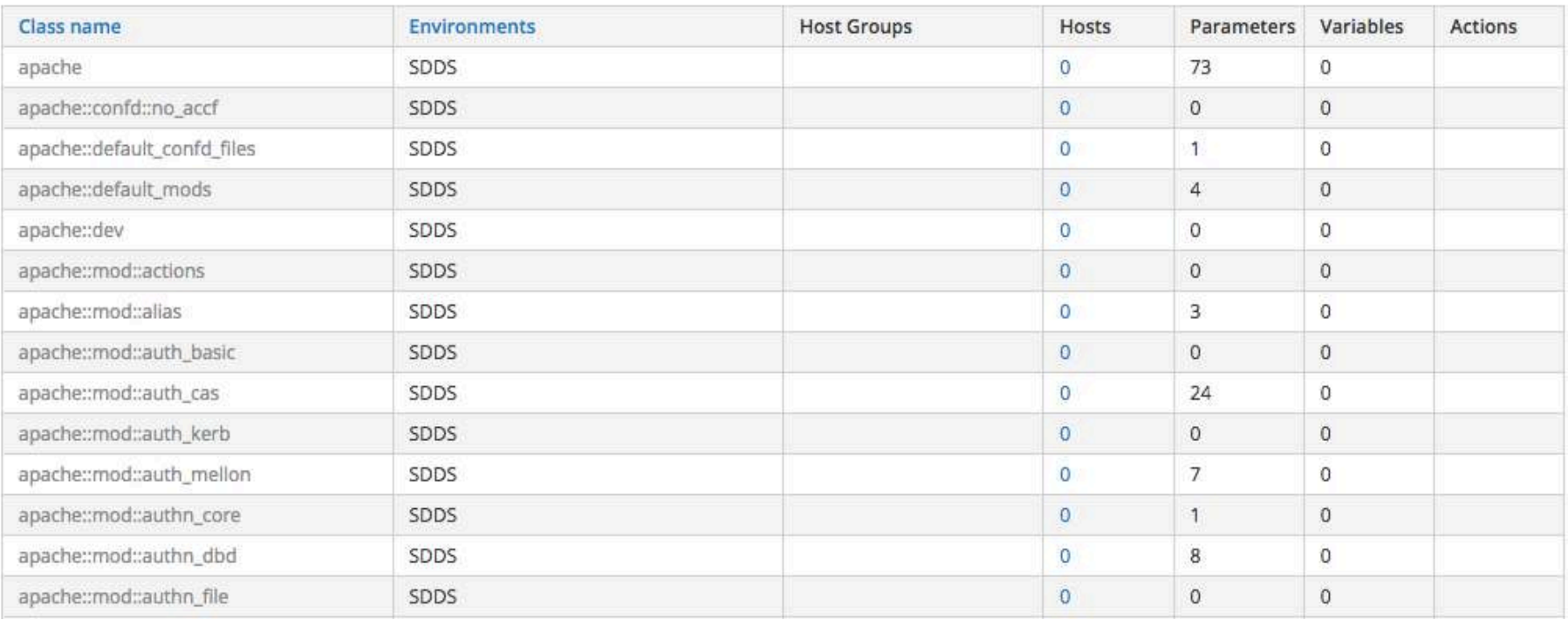

![](_page_28_Picture_0.jpeg)

## Compute Resources

Ê Foreman supports creating and managing hosts on a number of *virtualization and cloud services* - referred to as "*compute resources"* - as well as bare metal hosts

![](_page_28_Picture_38.jpeg)

![](_page_29_Picture_0.jpeg)

Edit SDDS-oVirt-production

# Compute Resources

![](_page_29_Picture_34.jpeg)

![](_page_29_Picture_35.jpeg)

![](_page_30_Picture_0.jpeg)

# Compute profiles

Ê A way of expressing a *set of defaults* for VMs created on a *specific compute resource* that can be mapped to an operator-defined label

<sup>+</sup> 3 predefined profiles; "1-Small", "2-Medium", and "3-Large"

Back

Edit Compute profile: 1-Small

Click on the link of a compute resource to edit its default VM attributes.

![](_page_30_Picture_56.jpeg)

![](_page_30_Picture_57.jpeg)

# **Provisioning** - Making deployments as easy as pie -

![](_page_32_Picture_0.jpeg)

# Provisioning

- $\pm$  Provisioning includes all the tasks required to setup a new machine
- $\pm$  Saving time isn't the main goal
- $\pm$  Enforce consistency across all deployments is key

![](_page_32_Figure_5.jpeg)

![](_page_33_Picture_0.jpeg)

## **Workflow**

- 1. Boot the installer
	- + PXE Boot (TFTP provided by Foreman)
	- + ISO image
	- $\div$  iPXE image
- 2. Start the installation
	- $\pm$  Tell the installer where further instructions are located
	- **+** Red Hat Kickstart

ks=http://foreman.example.com/unattended/provision

**+** Debian Preseed

url=http://foreman.example.com/unattended/provision

- $\div$  Defined as kernel parameters when loading the installer
- 3. Get further instructions from Foreman

![](_page_34_Picture_0.jpeg)

# Installer instructions

- Ê Foreman provides *templating functionality*
- $\div$  ERB templates are rendered per host
- $\pm$  Contain variables, loops, snippets, etc.
- $\div$  See provisioning templates & partition tables
- $+$  Templates:
	- **+** Foreman provides community templates
	- **+** *Vanilla* templates are locked by default
	- + Can be deleted but some are mandatory (e.g. PXELinux global default)
	- $\div$  Partition tables are used to define the filesystem layout Provisioning, Finish, ...

![](_page_35_Picture_0.jpeg)

## Requirements

 $\div$  For a complete provisioning workflow we need some resources:

 $+$  Architecture

Ê *x86\_64*

- $\pm$  Installation media (mirror)
	- Ê *http://mirror.centos.org/centos/\$version/os/\$arch*
- $+$  OS
	- Ê *CentOS 7*
- + Templates
	- Ê *Default FS Layout, Kickstart & Finish script*

## *=> Follow the Hands-on!*

![](_page_36_Picture_0.jpeg)

![](_page_36_Picture_1.jpeg)

# The Foreman - Provisioning

- $\pm$  Provision new machines or containers to (almost) anything
	- <sup>+</sup> Bare metal, oVirt, libvirt, VMware, Docker, EC2, Rackspace, Digital Ocean, OpenStack, etc.

## $\pm$  Provisioning types:

- **+** PXE: via PXELinux and kickstart, preseed, AutoYAST, etc
- $+$  Image-based: cloning, configured over SSH or user data
- $\div$  For virtualization provider, Foreman create VM
- $\div$  For everything Foreman orchestrates related services through Smart Proxies:
	- + DNS
	- + DHCP/TFTP
	- $\pm$  Configuration Management

# **Configuration** - Bring order into your organization -

![](_page_38_Picture_0.jpeg)

## **Structure**

+ Foreman provides different resources to organize hosts:

- **+** Hostgroup
	- $\pm$  inherited node declaration = a high level grouping of classes that can be named and treated as a unit.
	- $\pm$  treated as a template and is selectable during the creation of a new host
- + Domains
- $+$  Environments
- $\pm$  Organizations & Locations

![](_page_39_Picture_0.jpeg)

Monitor  $\sim$ 

Filter...

Name

SDDS

SDDS/Debian

SDDS/RedHat

SDDS/RedHat/EMITestbed

SDDS/RedHat/Grid/MyProxy

SDDS/RedHat/Grid/SiteBDII

SDDS/RedHat/GPFS-TB

SDDS/RedHat/Grid

SDDS-Dev

**Host Groups** 

Bebop/ELK/Dashboard/SDDS

 $\Omega$ 

 $\overline{2}$ 

 $20$ 

 $\mathbf{1}$ 

62

 $\Omega$ 

 $\overline{3}$ 

11

 $\overline{2}$ 

 $\sqrt{2}$ 

Hosts  $\sim$ 

#### Administer v Monitor  $\sim$ Hosts  $\sim$ Configure v Infrastructure v Edit SDDS/RedHat **INFN** Host Groups **Host Group Puppet Classes** Network **Operating System** Parameters Configure v Infrastructure v Parent SDDS  $X$   $X$ Monitor  $\sim$ Hosts  $\sim$ Configure  $\sim$ Infrastructure ~ Administer ~ Name\* RedHat Edit SDDS/RedHat Description Export Create Environment Hosts Hosts including Sub-groups Host Group **Puppet Classes** Network Operating System Parameters Actions Inherit parent (SDDS)  $\overline{0}$ Nest  $\sim$ Compute profile **Included Config Groups** 334 Inherit parent (no value) Nest  $\sim$ + SDDS-redhat  $\bullet$  Remove  $20$ Nest  $\vee$ **Puppet Master**  $+$  SDDS-base Inherit parent (Puppet)  $\mathbf{1}$ Nest  $\vee$ Use this puppet server as an initial Puppet Server or to execute puppet runs Available Config Groups 312 Nest  $\vee$ + SDDS-debian  $O$   $Add$ Puppet CA  $\overline{0}$ Nest  $\sim$ Inherit parent (Puppet CA) **Included Classes**  $\overline{3}$ Nest  $\vee$ Use this puppet server as a CA server cnprov\_puppetrun 45 Nest $\vert$   $\scriptstyle\sim$ sdds\_packages sdds\_security\_checks  $\overline{2}$ Nest  $\sim$ sdds\_security\_updates sdds\_sensu  $\overline{2}$ Nest  $\sim$ sdds\_yum v Inherited Classes from SDDS ntp puppet resolv\_conf sdds backuppc sdds\_fail2ban sdds\_motd sdds\_rundeck sdds\_ssh stdlib **05/06/18 Corso Ansible/Foreman/Puppet, Bari, 5 - 9 Giugno 2018 40**

![](_page_40_Picture_0.jpeg)

## **Structure**

- $\div$  Foreman provides different resources to organize hosts:
	- $+$  Hostgroup
	- $+$  Domains
		- $\pm$  "a domain and a DNS zone as the same thing"
		- Ê *hostname*.**somewhere.com** 0> domain is **somewhere.com**
		- $\pm$  allows Foreman to associate **a puppet variable** with a domain/site and *automatically append*  this variable to *all external node requests*  made by machines at that site
	- $\div$  Environments
	- $\div$  Organizations & Locations

![](_page_40_Picture_141.jpeg)

Infrastructure v

**FOREMAN** 

Monitor  $\sim$ 

Domains

Filter...

Hosts  $\sim$ 

Configure ~

INFN

Administer ~

 $\times$  Q Search  $\sim$ 

△ **D** Doina Cristina Duma >

![](_page_41_Picture_0.jpeg)

# **Structure**

- $\div$  Foreman provides different resources to organize hosts:
	- $+$  …
	- Ê *Organizations & Locations*
		- **+** for managing different resources inside of a single instance and *granting users specific access* to those resources, including hosts, hostgroups, domains, subnets, and compute resources, environments
		- disabled by default
		- $\pm$  switch context

### Locations Samuel Kottler Organizations Users Sign Out My account **Bookmarks** Settings LOCATION Any Location Applocation Brno ORGANIZATION **TLV** Any Organization

More -

Configuration

Provisioning

Westford

## $\pm$  Parameter inheritance looks like this:

![](_page_41_Figure_10.jpeg)

![](_page_42_Picture_0.jpeg)

# Config. Management

## *"Define how a system should look like in an abstract way."*

- $\div$  Foreman provides ENC functionality
	- $\div$  Simple UI to associate hosts with recipes.
	- **+** Multiple Puppet environment support.
	- **+** Allows grouping hosts.
	- Parameterized classes with built-in hierarchical data store.
	- $\div$  Update multiple hosts at once.
- $\pm$  Supports mainly Puppet but extendable with plugins

![](_page_42_Picture_10.jpeg)

![](_page_42_Picture_119.jpeg)

allow

![](_page_43_Picture_0.jpeg)

# Ansible

- $\pm$  Ansible plugin is still the new face in town
- + Ansible provides dynamic Foreman inventory script
- $\pm$  Roles can be assigned to hosts and hostgroups
- $\div$  Play roles through the GUI
- $\pm$  Import and delete roles through the GUI
- + Doc: <u>foreman\_ansible plugin documentation</u>.

![](_page_44_Picture_0.jpeg)

![](_page_44_Picture_1.jpeg)

## $+$  Natively integrated with **Puppet**.

- $\div$  **Chef, Salt** and **Ansible** also available via plugin.
- $\pm$  Automatic registration & setup of clients, including auto-signing certs/keys.

## + Defining:

- Ê **Classes / states**
- Ê **Parameters / pillars**
- $\pm$  Inventory data:
	- Ê **Facts / Grains**
	- $+$  Results of configuration runs

![](_page_45_Figure_0.jpeg)

# **Monitoring** - Collect and aggregate everything -

![](_page_47_Picture_0.jpeg)

# The Foreman - Monitoring

- $\pm$  Generic Report API with graphs/trends
	- $\div$  System Inventories
	- $\pm$  Reports from runs
	- + Generic reports: ABRT, OpenSCAP
- $\pm$  Context sensitive search:
	- $\pm$  Not full-text
	- **+** Keyword completion
	- $\div$  Works across whole application

![](_page_48_Picture_0.jpeg)

# Monitoring

- $\dashleftarrow$  host statuses are useful
	- Ê Global **OK**, **Warning** or **Error**.
	- $\pm$  Sub-statuses

## Hosts

![](_page_48_Picture_78.jpeg)

i.

![](_page_48_Picture_9.jpeg)

INFN

## cert-wms-04.cnaf.infn.it

![](_page_48_Picture_79.jpeg)

![](_page_49_Picture_0.jpeg)

# Reports

- <sup>+</sup> Dashboard for all your Puppet hosts.
- $\div$  Detailed log of puppet actions.
- $\div$  Simple search through the log.
- $\pm$  Summary emails.
- $\div$  Alerts through email and API.

#### **FOREMAN PUPPET SUMMARY**

Summary from 1 day ago to now

#### Summary report from Foreman server at https://prodest.cr.cnaf.infn.it

![](_page_49_Picture_120.jpeg)

## Hosts with interesting values (changed, failures etc)

![](_page_49_Picture_121.jpeg)

#### **FOREMAN PUPPET ERROR REPORT**

ha01.cr.cnaf.infn.it/Puppet

![](_page_49_Picture_122.jpeg)

 $\overline{2}$  $\overline{0}$  $\mathbf{0}$  $\Omega$  $\mathbf{0}$  $\mathbf{1}$  $\overline{0}$  $\overline{0}$  $\mathbf 0$  $\mathbf 0$  $\overline{0}$  $\mathsf{O}$  $\mathbf{0}$  $\mathbf{1}$  $\mathbf{0}$  $\overline{0}$  $\Omega$  $\overline{0}$  $\mathbf{0}$  $\overline{0}$ 

![](_page_50_Picture_0.jpeg)

Reports

## cnbebop-mon.cr.cnaf.infn.it

![](_page_50_Picture_48.jpeg)

![](_page_50_Figure_7.jpeg)

#### Reported at 2016-11-21 16:04:02 UTC

![](_page_50_Picture_49.jpeg)

concil chock

![](_page_51_Picture_0.jpeg)

## Inventory

- $\pm$  Automatically collects your system inventory.
- $\pm$  Easy to browse and search through your inventory.
- $\div$  Fact base permissions.
- $\pm$  Manage sets of host by fact values.
- + Graphs!

![](_page_52_Picture_0.jpeg)

# Inventory

**FOREMAN** Monitor + Hosts + Configure v Infrastructure v

## Overview

![](_page_52_Figure_4.jpeg)

![](_page_52_Figure_5.jpeg)

INFN

DIEGO MICHELOTTO V

Administer -

![](_page_53_Picture_0.jpeg)

## L DIEGO MICHELOTTO (131.154.194.26) updated Setting: ignore\_facts\_for\_operatingsystem

#### **O** Template

07 Nov 13:32

& Saverio Virgilio (131.154.194.26) updated Template: Farming-pxe

<sup>.</sup> Value changed from N/A to --- true ...

# Advanced Features

![](_page_55_Picture_0.jpeg)

# **Plugins**

- **Katello** -- Sync RPM (with snapshot), Docker, and Puppet content
- **E** *Discovery* -- Metal-as-a-Service functionality for Foreman Auto discovery and installation of bare metal
- **+ Hooks** -- Behavior extension of provisioning workflows
	- $\pm$  Triggered on actions: on action, do X
		- $\pm$  host create/update/delete, build complete, etc.
		- $\div$  X could be anything
			- $\pm$  send an email
		- $\pm$  Can be shell, python, ruby, etc.
- **+ Column\_view -- GUI plugins**
- **+ Salt/Chef** -- Integration with Salt/Chef
- $\pm$  Resources
- **+** Many other plugins here.

![](_page_56_Figure_0.jpeg)

http://projects.theforeman.org/projects/foreman/wiki/List\_of\_Plugins

![](_page_57_Picture_0.jpeg)

## RESTful API

- $\pm$  Most of the UI actions are available in the API.
- $+$  Automatic Documentation.
- $\pm$  Current stable version is API V2.
- + Powerful search API that can be used as an alternative to store-config.
- + Used by foreman CLI and Remote-Admin.

![](_page_58_Picture_0.jpeg)

![](_page_58_Picture_1.jpeg)

# Hammer CLI – Next Gen. CLI for Foreman

- + A new pluggable CLI tool for Foreman and Katello https://github.com/theforeman/hammer-cli
- + Full CRUD, Uses APIV2
- $\div$  Modeled on git with sub-commands
- $\pm$  In development, available since Foreman 1.3

![](_page_59_Picture_0.jpeg)

## Installation

- $\pm$  Manual installation
	- $\pm$  Install manually, repository, frontend, backend, database, smart-proxy, puppet and eventually dhcp, tftp and dns.
	- $\pm$  Configure each component manually
- $\pm$  Puppet installation
	- + Use masterless puppet installation method in order to apply an manifest that use theforeman/foreman and theforeman/puppet modules.
	- Configure each component through an puppet manifest.

## Ê *Foreman-installer*

- <sup>+</sup> Automate installation of Foreman, Smart Proxy, Puppet master, Apache and Passanger.
- + Use Kafo A new Ruby-gem that provides Puppet based installer.
	- $\pm$  It is in use since Foreman 1.3,
	- $\pm$  It has a CLI interface with progress bar, arguments for class-parameter, answer file and logging

![](_page_60_Picture_0.jpeg)

## *The Foreman*

Ê Foreman is a *complete lifecycle management tool* for physical and virtual servers.

- $\div$  Give system administrators the power:
	- $\pm$  Easily **automate** repetitive tasks
	- **+** Quickly *deploy* applications
	- **+** Proactively *manage* servers
- Ê Supported by *huge community*
- Ê Used by *big institutes or companies* 
	- <sup>+</sup> CERN, Mozilla, Ericson, DHL, BBC, Citrix, Symantec
- + Sponsored by RedHat, Rackspace

![](_page_60_Picture_11.jpeg)

# Hands-on !

![](_page_62_Picture_0.jpeg)

![](_page_62_Picture_1.jpeg)

## $+$  Configuration management (CM)

*Wikipedia -"field of management that focuses on establishing and maintaining consistency of a system's or product's performance*  and its functional and physical attributes with its requirements, design, and operational information throughout its life. For information<br>assurance, CM can be defined as the **management of security feature**s and assurance **hardware, software, firmware, documentation, test, test fixtures, and test documentation** throughout the life cycle of an<br>information system"

*PuppetLabs – "*the process of **standardizing resource configurations** and **enforcing their state** across IT infrastructure in an automated yet agile manner. Configuration management is critical to the success of other IT processes, including provisioning,<br>change management, release management, patch management, compliance and security."

"Configuration management tools should probably be considered as an essential tool when moving into the cloud"

### **From OpenStack:**

"Maintaining an OpenStack cloud requires that you manage multiple physical servers, and this number might grow over time. Because<br>**managing nodes manually is error-prone**, we strongly recommend that you **use a configuratio** automate the process of ensuring that all of your **nodes are configured properly** and encourage you to maintain your configuration<br>information (such as packages and configuration options) in a version controlled repository

![](_page_62_Picture_8.jpeg)